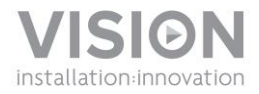

# **DC-1000 DOKUMENTKAMERA BEDIENUNGSANLEITUNG**

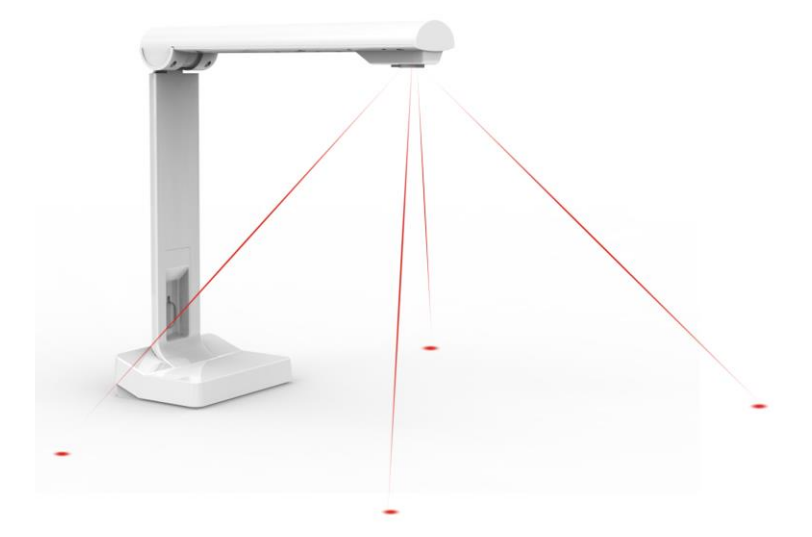

www.visionaudiovisual.com/techcam/dc-1000

# **KONFORMITÄTSERKLÄRUNG**

Falls zutreffend sind Vision-Produkte zertifiziert und entsprechen allen bekannten lokalen Vorschriften der Normen für "CB-Zertifizierung". Vision verpflichtet sich sicherzustellen, dass alle Produkte mit allen anwendbaren Zertifizierungsnormen für den Verkauf in der EU und anderen teilnehmenden Ländern in vollem Umfang übereinstimmen.

Das in dieser Bedienungsanleitung beschriebene Produkt erfüllt die Anforderungen von RoHS (EU-Richtlinie 2002/95/EC) und WEEE (EU-Richtlinie 2002/96/EC). Dieses Produkt ist nach Ende der Nutzungsdauer an die Verkaufsstelle oder zu einer anderen Sammelstelle zurückzubringen.

# **WARNHINWEISE**

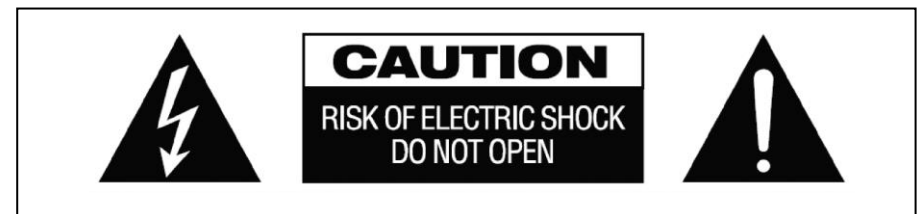

# **VORSICHT: GEFAHR EINES STROMSCHLAGS NICHT ÖFFNEN**

VORSICHT: UM STROMSCHLÄGE ZU VERMEIDEN, GEHÄUSE (UND RÜCKSEITE) NICHT ÖFFNEN. ENTHÄLT KEINE VOM BENUTZER ZU WARTENDEN TEILE IM INNEREN DES GERÄTS. WARTUNG NUR DURCH QUALIFIZIERTES FACHPERSONAL DURCHFÜHREN LASSEN.

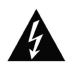

Der Blitz mit dem Pfeilkopf im gleichseitigen Dreieck soll den Benutzer auf "gefährliche Spannung" durch nicht isolierte Teile im Gehäuseinneren hinweisen. Diese kann so groß sein, dass bei Stromschlag eine Gefahr für Personen besteht.

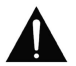

Das Ausrufungszeichen im gleichseitigen Dreieck soll den Benutzer auf wichtige Bedienungs- und Wartungsanweisungen in der dem Gerät beiliegenden Bedienungsanleitung aufmerksam machen.

WARNUNG: UM EINEN BRAND ODER EINEN STROMSCHLAG ZU VERMEIDEN, SETZEN SIE DAS GERÄT NIEMALS REGEN ODER FEUCHTIGKEIT AUS.

Alle Produkte werden von Vision entwickelt und in die EU importiert. Vision ist eine 100%-ige Tochter der Azlan Logistics Ltd., eingetragen in England unter Nr. 04625566 mit Geschäftssitz Lion House, 4 Pioneer Business Park, Clifton Moor, York, YO30 4GH. WEEE-Registrierung: GD0046SY

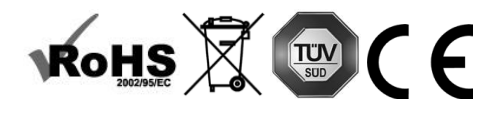

# **URSPRUNGSERKLÄRUNG**

Alle Vision-Produkte werden in der Volksrepublik China (VR China) hergestellt.

# **LASERSTRAHLUNG**

Mögliche schädliche Laserstrahlung. Nicht in den Strahl schauen. Laserprodukt der Klasse II

# **AUFSTELLORT**

Unter folgenden Bedingungen sollte das Produkt nicht verwendet werden:

- An feuchten oder nassen Orten
- An Orten mit direkter Sonneneinstrahlung oder in unmittelbarer Nähe von Heizquellen
- An extrem kalten Orten
- An Orten, an denen das Gerät übermäßigen Vibrationen oder Staub ausgesetzt ist
- An schlecht belüfteten Orten

Dieses Produkt darf nicht mit Wasser in Berührung kommen. KEINE FLÜSSIGKEITEN AUF ODER NEBEN DIESES PRODUKT STELLEN!

#### **WARNZEICHEN**

Wenn Sie einen ungewöhnlichen Geruch oder Rauch wahrnehmen, das Produkt sofort ausschalten und das Netzkabel aus der Steckdose ziehen. Wenden Sie sich an Ihren Händler oder an Vision.

## **VERPACKUNG**

Heben Sie das gesamte Verpackungsmaterial auf. Dies ist für den Versand des Geräts im Reparaturfall erforderlich.

WENN DAS PRODUKT NICHT IN DER ORIGINALVERPACKUNG AN DAS KUNDENDIENSTZENTRUM GESCHICKT WIRD, BESTEHT KEINE GEWÄHRLEISTUNG FÜR **TRANSPORTSCHÄDEN.** 

3

# **MONTAGEANLEITUNG**

1. INSTALLATION DER SOFTWARE Laden Sie die Software auf Ihren PC und installieren Sie sie. Eine Kopie kann über die folgende Website heruntergeladen werden: www.visionaudiovisual.com/techcam/DC-1000

2. ANSCHLIESSEN DER KAMERA Schließen Sie die Kamera über ein USB-Kabel an den PC an. Es kann ein beliebiges Kabel bis zu 5 Meter verwendet werden. Falls ein längeres Kabel erforderlich ist, nutzen Sie ein Vision TC2-USBTP-Kabel, um das USB-Kabel über ein CAT5-Kabel zu verlängern.

HINWEIS: USB-Kabel mit niedriger Qualität können Probleme verursachen.

3. STARTEN DER SOFTWARE Die Software wird erst ausgeführt, wenn eine Kamera angeschlossen ist. Der Laserpointer und das LED-Licht können unten am Visualizer ein- und ausgeschaltet werden.

# **SOFTWAREÜBERSICHT**

REGISTERKARTE "VIDEO" (Standard): Bei normaler Verwendung als Visualizer

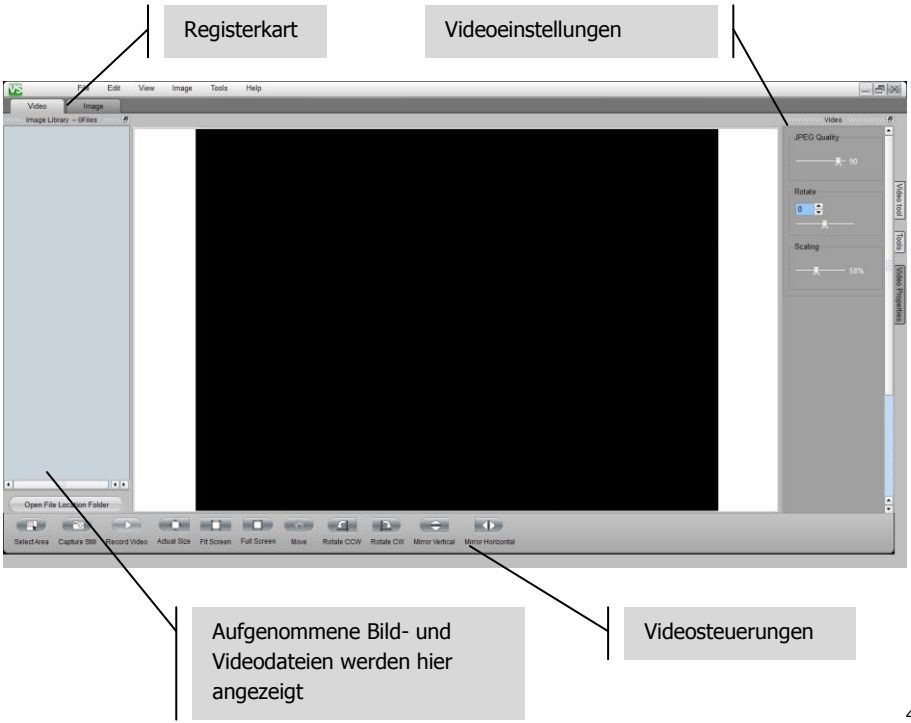

REGISTERKARTE "BILD": Wird zur Ansicht und Bearbeitung von aufgenommenen Bildern verwendet

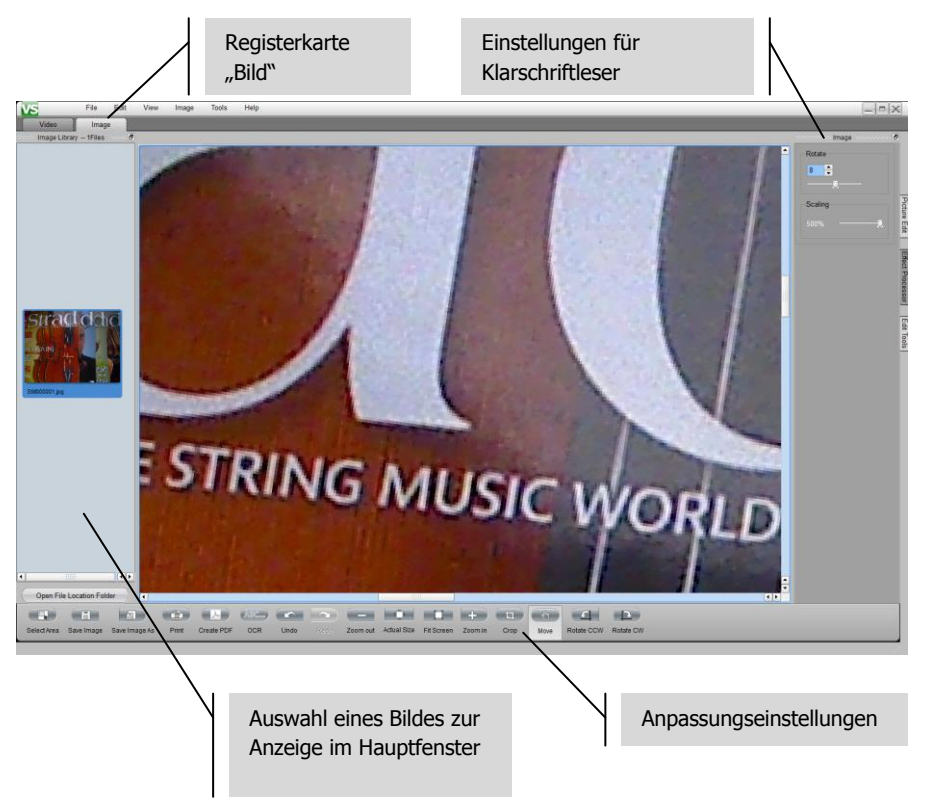

# **FEHLERBEHEBUNG**

Wenn das System nicht ordnungsgemäß funktioniert, ziehen Sie bitte die Informationen im folgenden Abschnitt zu Rate. Wenn sich das Problem nicht beheben lässt, trennen Sie die Stromverbindung und setzen Sie sich unverzüglich mit Ihrem Händler in Verbindung.

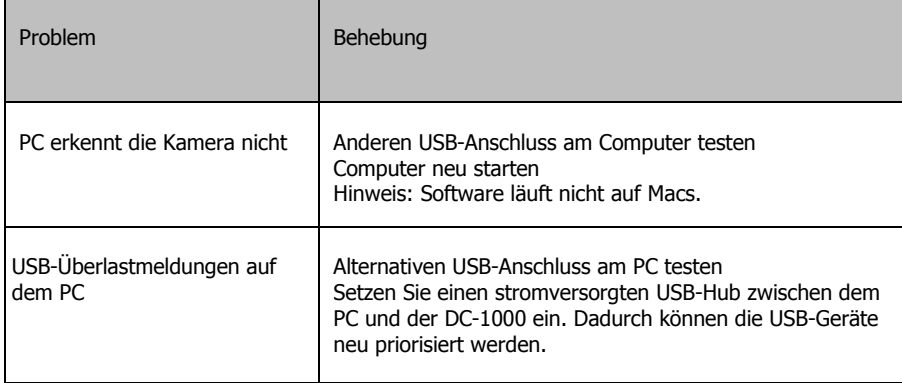

6

#### **TECHNISCHE DATEN**

PRODUKTABMESSUNGEN: 255 x 109 x 77 mm (Höhe x Breite x Tiefe mit eingeklapptem Arm) PACKMASS: 315 x 170 x 130 mm PRODUKTGEWICHT: 0,55 kg VERPACKUNGSGEWICHT: 0,67 kg

SPEZIFIKATIONEN: Erfassungsgröße: 310 x 215 mm Maximale Auflösung: 1600 x 1200 Pixel DPI: 100 - 300 Farbe: 24 bit Bildrate: 640 x 480 bei 30 fps / 1280 x 1024 bei 10 fps / 1600 x 1200 bei 6 fps Optischer Zoom: N/A Digitaler Zoom: maximal 500 %

#### KAMERA:

Sensortyp: CMOS Größe: 1/4 Zoll Erfassungswinkel: 60 Grad Rauschabstand: 42,3 dB Dynamikbereich: 71 dB Blendenzahl: 2.8 Effektive Brennweite:  $F = 3,38$  mm

#### SOFTWAREFUNKTIONEN:

Klarschriftleser (Ausgabe an Microsoft Word) Bildformate: BMP, JPEG, PNG, TIF, J2K, JP2, JPC, RAS, TGA Videoformate: AVI, WMA Bildanpassung: Helligkeit / Kontrast / Schärfe Sättigung / Gamma / Rauschunterdrückung Schneiden / Drehen / Spiegeln Belichtungsanpassung Schwarze Linie / Grauskala / Invertieren

FARBE: Weiß WERKSTOFF: Aluminium und Kunststoff ENTHALTENES ZUBEHÖR: USB-Kabel Erfassungssoftware (nur für Windows) KONNEKTIVITÄT: USB STROMVERSORGUNG: über USB LEISTUNGSAUFNAHME: maximal 150 mW, 3,3 V (< 15 mA bei 30 fps / < 5 mA Standby) ANWENDBARE GESETZLICHE VORSCHRIFTEN UND BESTIMMUNGEN: Entspricht RoHS; WEEE und CE

# **GARANTIE**

Für das Produkt wird eine 2-jährige Einsendegarantie ab Kaufdatum gewährt. Diese Garantie gilt nur für den Ersterwerber und ist nicht übertragbar. Die Daten werden mit denjenigen des autorisierten nationalen Verkäufers an der Verkaufsstelle abgeglichen, um jeden Zweifel auszuschließen. Wenn das Produkt bereits bei Auslieferung defekt ist, informieren Sie innerhalb von 21 Tagen nach dem Kaufdatum über Ihren Einzelhändler den nationalen Vertriebspartner. Die Haftung des Herstellers und der beauftragten Kundendienstfirma ist mit Ausnahme von Tod oder Personenschäden auf die Kosten von Reparatur oder Austausch der fehlerhaften Ware beschränkt (EU85/374/EEC). Die vorliegende Gewährleistung umfasst: Ausfall von Komponenten, einschließlich des Netzteils.

Schäden beim Auspacken des Geräts, wenn diese innerhalb von 24 Stunden gemeldet werden. Sofern mit dem Produkt irgendwelche Probleme auftreten, wenden Sie sich bitte an den autorisierten Händler, bei dem Sie das Produkt erworben haben. Das Versandrisiko zum vom Hersteller zugelassenen Kundendienstzentrum zu Reparaturzwecken geht zu Lasten des Ersterwerbers.

Wir werden das reparierte Produkt sofern irgend möglich binnen fünf Arbeitstagen zurücksenden. Sollte dies einmal nicht möglich sein, so wird das Produkt baldmöglichst zurückgesandt. Im Rahmen der Einhaltung der WEEE-Richtlinie versucht der Hersteller, die fehlerhaften Teile des Produkts zu ersetzen, anstatt das gesamte Gerät auszutauschen. Diese Gewährleistung umfasst nicht Produktschäden durch missbräuchlichen oder fehlerhaften Gebrauch, fehlerhaftes Montieren oder instabile oder falsche Stromzufuhr etwa durch Nichtbefolgen der Anweisungen in dieser Anleitung.

HAFTUNGSAUSSCHLUSS: Da wir unsere Produkte fortlaufend verbessern, können sich die oben genannten Angaben ohne vorherige Ankündigung ändern. Diese Bedienungsanleitung wird ohne Gewähr veröffentlicht und etwaige Verbesserungen oder Änderungen an der Bedienungsanleitung zur Beseitigung typographischer Fehler und redaktioneller Ungenauigkeiten sowie aufgrund von Verbesserungen der Programme und/oder Geräte können jederzeit und ohne Ankündigung vorgenommen werden. Solche Änderungen werden in neue Ausgaben der Bedienungsanleitung aufgenommen.